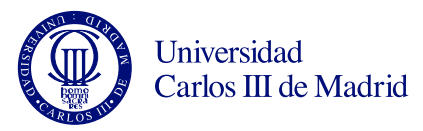

#### Programación de Sistemas Grado en Ingeniería Telemática

Legan´es, 24 de abril de 2013 Examen parcial 2 (problemas) Duración de la prueba: 45 min Puntuación: 5 puntos sobre 10 del examen

# Problema 1 (1,5 puntos)

Implementa de forma recursiva el método mcd, el cual permite calcular el máximo común divisor  $(MCD)$  de los dos números enteros positivos que recibe como argumento. Como parte de este método deberás comprobar que los dos números enteros recibidos son positivos y, en caso contrario, devolver -1. **PISTA:** Puedes tener en cuenta que el  $MCD(a,b)$  es igual al  $MCD(a-b,b)$  cuando a es mayor que b. IMPORTANTE: No se considerará válida una solución que no sea recursiva.

### Problema 2 (2 puntos)

En este problema vamos a trabajar con una lista enlazada como estructura de almacenamiento de datos. Esta lista hace uso de la clase Node, la cual ya está programada con los atributos y métodos habituales que hemos visto en clase, y por tanto no es necesario que la programes. La clase List implementa la lista enlazada siguiendo la estructura:

```
public class List {
    private Node first;
    (\ldots)public int contar (Object info) {...}
}
```
Programa el método *public int contar(Object info)* de la clase List para que devuelva como resultado el número de elementos de la lista cuya información almacenada sea igual a la del objeto que se recibe como argumento. Usa el método *equals(Object o)* de la clase *Object* para saber si dos objetos son iguales.

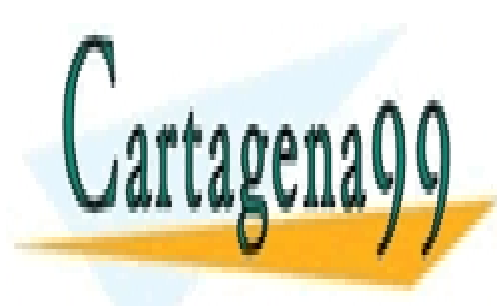

CLASES PARTICULARES, TUTORÍAS TÉCNICAS ONLINE LLAMA O ENVÍA WHATSAPP: 689 45 44 70

<u>CALL OR WHATSAPP:689 45 44 70 مستقيم المستقيم ال</u> ONLINE PRIVATE LESSONS FOR SCIENCE STUDENTS

www.cartagena99.com no se hace responsable de la información contenida en el presente documento en virtud al Artículo 17.1 de la Ley de Servicios de la Sociedad de la Información y de Comercio Electrónico, de 11 de julio de 2002. Si la información contenida en el documento es ilícita o lesiona bienes o derechos de un tercero háganoslo saber y será retirada.

- - -

### Problema 3 (1,5 puntos)

En este problema vamos a trabajar con un ejemplo de estructura de ´arbol binario. Para ello, partimos de las clases  $BNode$  y  $BTree$ , las cuales ya están programadas, y por tanto no es necesario que programes. Estas clases tienen, entre otros, los siguientes métodos:

```
public class BTree{
   \left(\ldots\right)public BTree() {...} // crea arbol vacio
   public BTree(Object info) \{ \ldots \} // crea árbol con sólo un nodo y sin hijos
   public void setRoot(BNode root) {...}
   public BNode getRoot() {...}
   // Si te basas en la implementación en que un nodo contiene árboles:
   public void setLeft(BTree left) {...} // inserta a la izquierda
   public void setRight(BTree right) {...} // inserta a la derecha
   public void insert(Btree subtree, int side) {...} // inserta en el lado que se indique
}
public class BNode{
   public static final int LEFT_SIDE = 1;
   public static final int RIGHT_SIDE = 2;
   ( \ldots )public BNode(Object info) {...} // crea un nodo con un dato y sin hijos
   // Si te basas en la implementación en que un nodo contiene árboles:
   public void setLeft(BTree left) {...} // inserta a la izquierda
   public void setRight(BTree right) {...} // inserta a la derecha
   public void insert(Btree subtree, int side) {...} // inserta en el lado que se indique
   // Si te basas en la implementación en que un nodo contiene nodos:
   public void setLeft(BNode left) {...} // inserta a la izquierda
   public void setRight(BNode right) {...} // inserta a la derecha
   public void insert(BNode subtree, int side) {...} // inserta en el lado que se indique
}
```
#### Apartado 1 (1 punto)

al la evila y y

Programa un método *public void createTree()* en la clase de prueba BTreeTest que permita crear la estructura de árbol que se presenta a continuación. Puedes utilizar cualquiera de las posibles implementaciones de árboles vistas en clase, cuyos métodos se muestran arriba.

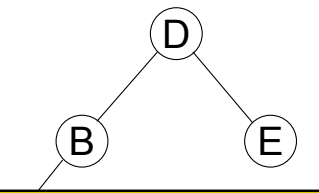

LLAMA O ENVÍA WHATSAPP: 689 45 44 70 CLASES PARTICULARES, TUTORÍAS TÉCNICAS ONLINE - - -

ONLINE PRIVATE LESSONS FOR SCIENCE STUDENTS recorrido visitos en clase se estado vistos en clase se estado en clase se estado en clase en clase en clase e

www.cartagena99.com no se hace responsable de la información contenida en el presente documento en virtud al Artículo 17.1 de la Ley de Servicios de la Sociedad de la Información y de Comercio Electrónico, de 11 de julio de 2002. Si la información contenida en el documento es ilícita o lesiona bienes o derechos de un tercero háganoslo saber y será retirada.

### Problema 1

```
public int mcd(int a, int b){
    if (a < 0 || b < 0) {
        return -1;
    } else if (b == 0) {
        return a;
    } else if (a == 0) {
        return b;
    } else if (a >= b) {
        return mod(a - b, b);
    } else {
       return mcd (a, b - a);}
}
```
## Problema 2

#### Apartado 1

```
public int contar(Object info) {
    int contador = 0;
    Node n = first;
    while (n != null) {
        if (n.getInfo().equals(info)) {
            contador++;
        }
        n = n.getNext();
    }
    return contador;
}
```
### Problema 3

### Apartado 1

Solución basada en que cada nodo recibe a izquierda y derecha un nodo. Los alumnos pueden implementar la opción alternativa explicada en clase según la cual cada nodo debe recibir a izquierda y derecha un nuevo árbol (aunque esté vacío).

```
public class BTreeTest {
```

```
public void createTree() {
    BTree tree = new BTree();
    BNode root = new BNode("D");
   BNode nodeB = new BNode("B");
   nodeB.setLeft(new BNode("A"));
    root.setLeft(nodeB);
```
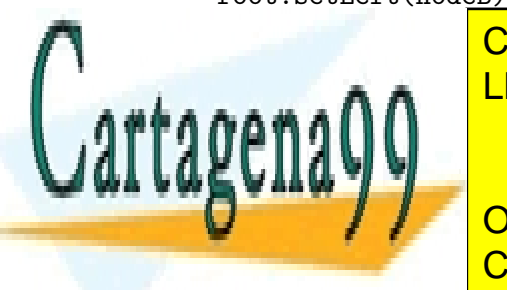

root. The Subset Rights of CLASES PARTICULARES, TUTORÍAS TÉCNICAS ONLINE LLAMA O ENVÍA WHATSAPP: 689 45 44 70

**CONLINE PRIVATE LESSONS FOR SCIENCE STUDENTS** CALL OR WHATSAPP:689 45 44 70

BTree root =  $new$  BTree(" $D$ ");

public void create the create tree () {

BTree treeB =  $new$  BTree("B") www.cartagena99.com no se hace responsable de la información contenida en el presente documento en virtud al<br>Artículo 17,1 de la Lati de Resistent de la Infaesa da la Idazza de La Remesión y de Comercio Flectrónico, de 11 Artículo 17.1 de la Ley de Servicios de la Sociedad de la Información y de Comercio Electrónico, de 11 de julio de 2002. Si la información contenida en el documento es ilícita o lesiona bienes o derechos de un tercero háganoslo saber y será retirada.

- - -

```
root.setLeft(treeB);
        root.setRight(new BTree("E"));
    }
}
```
#### Apartado 2

Inorden

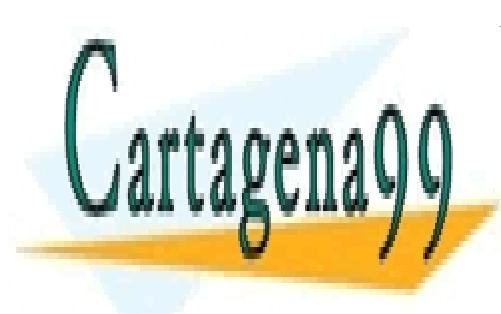

CLASES PARTICULARES, TUTORÍAS TÉCNICAS ONLINE LLAMA O ENVÍA WHATSAPP: 689 45 44 70

ONLINE PRIVATE LESSONS FOR SCIENCE STUDENTS CALL OR WHATSAPP:689 45 44 70

www.cartagena99.com no se hace responsable de la información contenida en el presente documento en virtud al Artículo 17.1 de la Ley de Servicios de la Sociedad de la Información y de Comercio Electrónico, de 11 de julio de 2002. Si la información contenida en el documento es ilícita o lesiona bienes o derechos de un tercero háganoslo saber y será retirada.

- - -